CSCI 420 Computer Graphics Lecture 7

# **Shaders**

Shading Languages GLSL Vertex Array Objects Vertex Shader Fragment Shader [Angel Ch. 1, 2, A]

Jernej Barbic University of Southern California

## **Introduction**

- The major advance in real time graphics has been the *programmable* pipeline:
	- First introduced by NVIDIA GeForce 3 (in 2001)
	- Supported by all modern high-end commodity cards
		- NVIDIA, AMD, Intel
	- Software Support
		- Direct3D
		- OpenGL
- This lecture:

programmable pipeline and shaders

## OpenGL Extensions

- Initial OpenGL version was 1.0
- Current OpenGL version is 4.6
- As graphics hardware improved, new capabilities were added to OpenGL –multitexturing
	- –multisampling
	- –non-power-of-two textures
	- –shaders
	- –and many more

#### OpenGL Grows via Extensions

- Phase 1: vendor-specific: GL\_NV\_multisample
- Phase 2: multi-vendor: GL\_EXT\_multisample
- Phase 3: approved by OpenGL's review board GL\_ARB\_multisample
- Phase 4: incorporated into OpenGL (v1.3)

#### OpenGL 2.0 Added Shaders

- Shaders are customized programs that replace a part of the OpenGL pipeline
- They enable many effects not possible by the fixed OpenGL pipeline
- Motivated by Pixar's Renderman (offline shader)

#### Shaders Enable Many New Effects

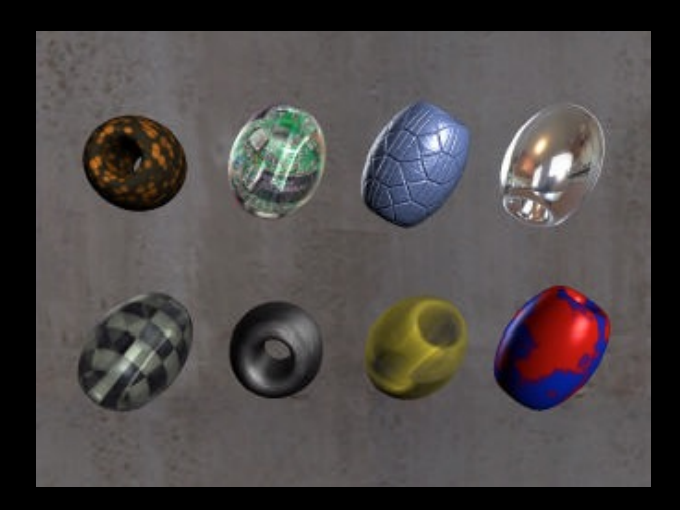

#### Complex materials

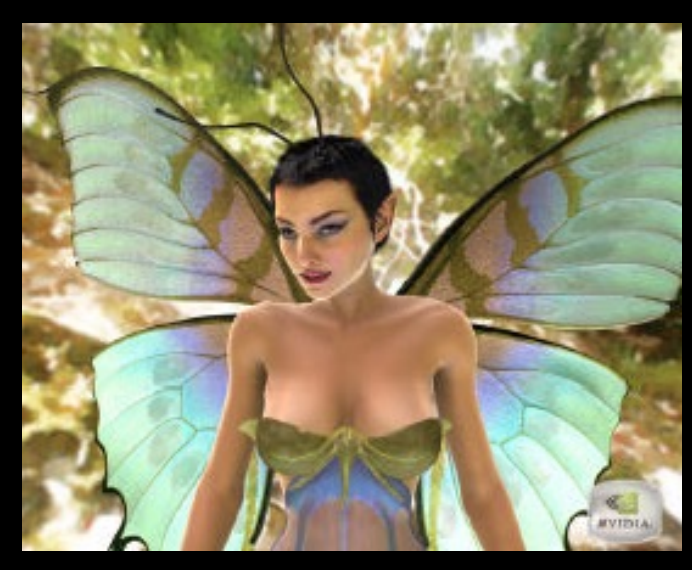

Lighting environments

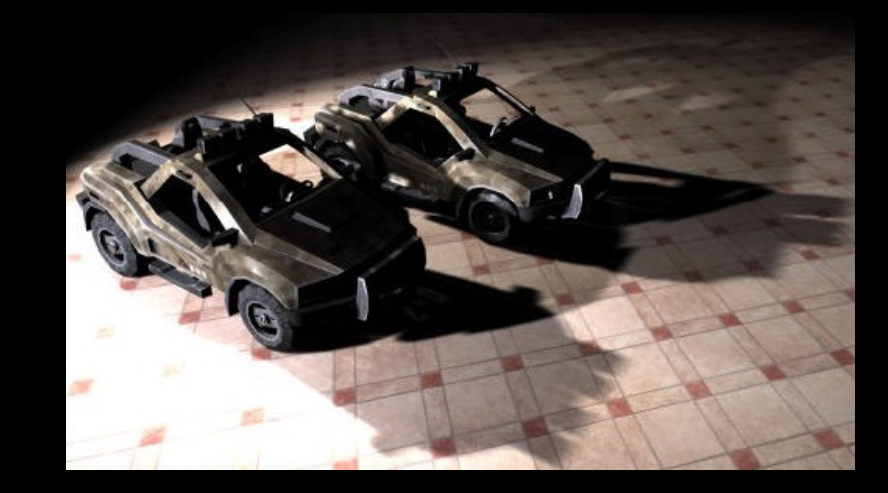

#### Shadows

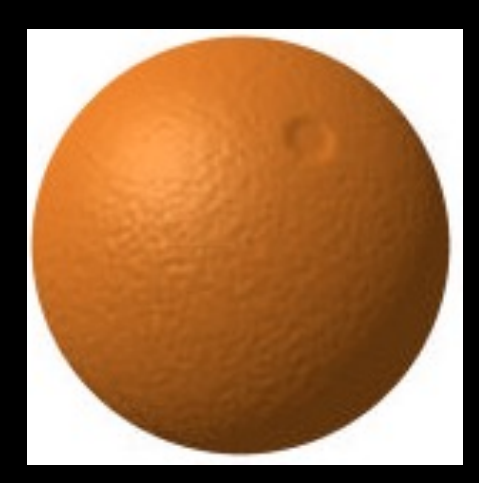

#### Advanced mapping

#### Vertex Shader

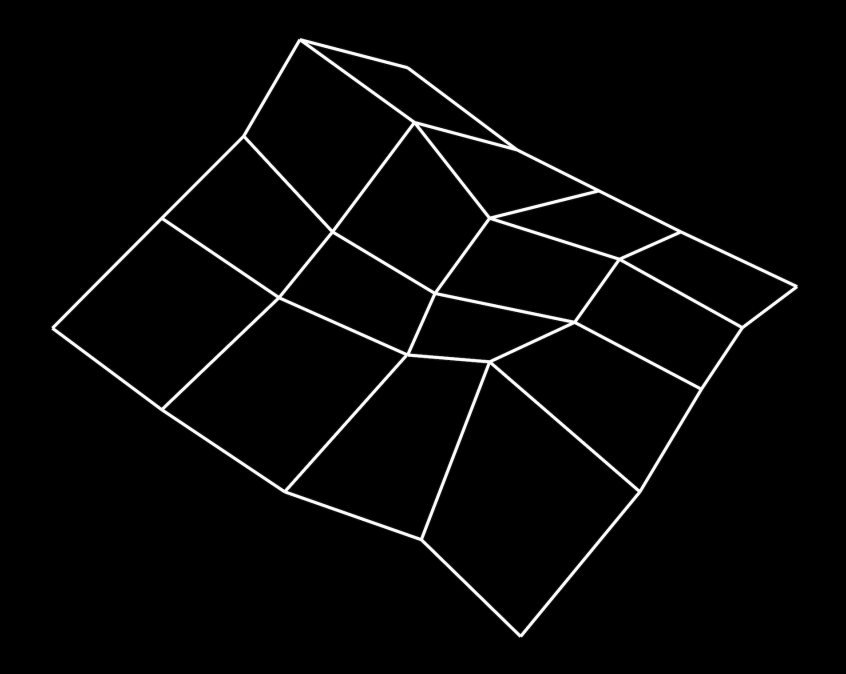

5x5 terrain (as in hw1)  $5x5 = 25$  vertices  $4x4 = 16$  quads

#### Vertex Shader

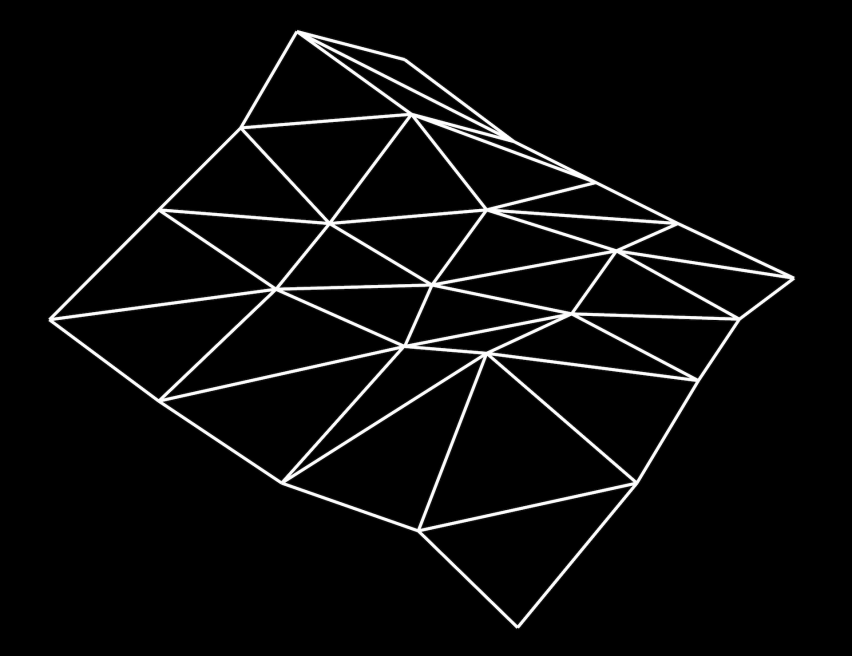

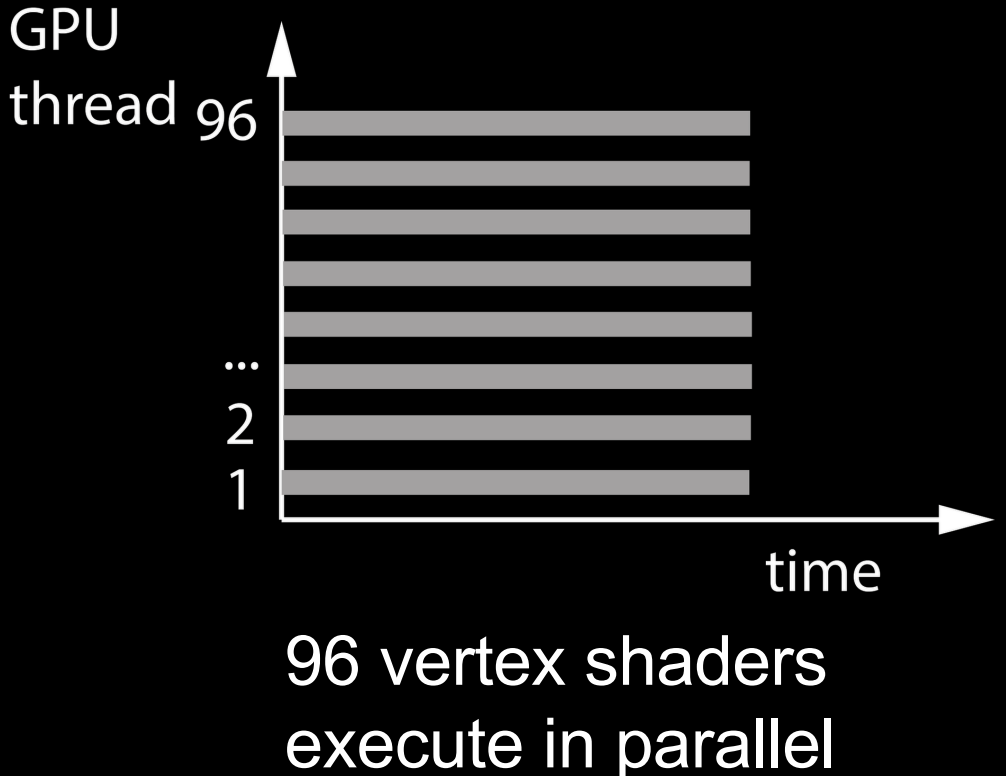

User must tessellate into triangles (in the VBO)  $4 \times 4 \times 2 = 32$  triangles 32 x 3 = 96 vertices (assuming GL\_TRIANGLES)

## Fragment Shader

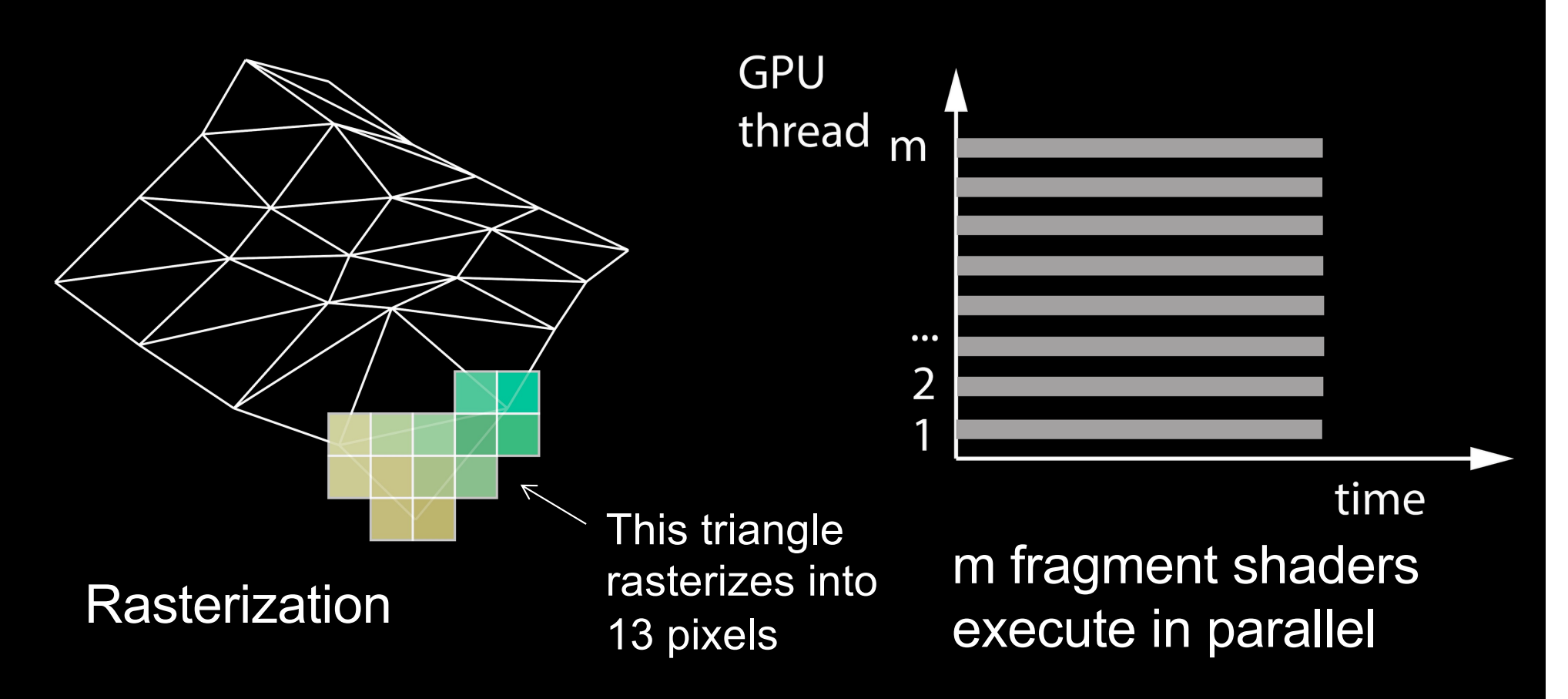

Triangles (now in 2D) cover m pixels Some pixels may repeat in multiple triangles

## The Rendering Pipeline

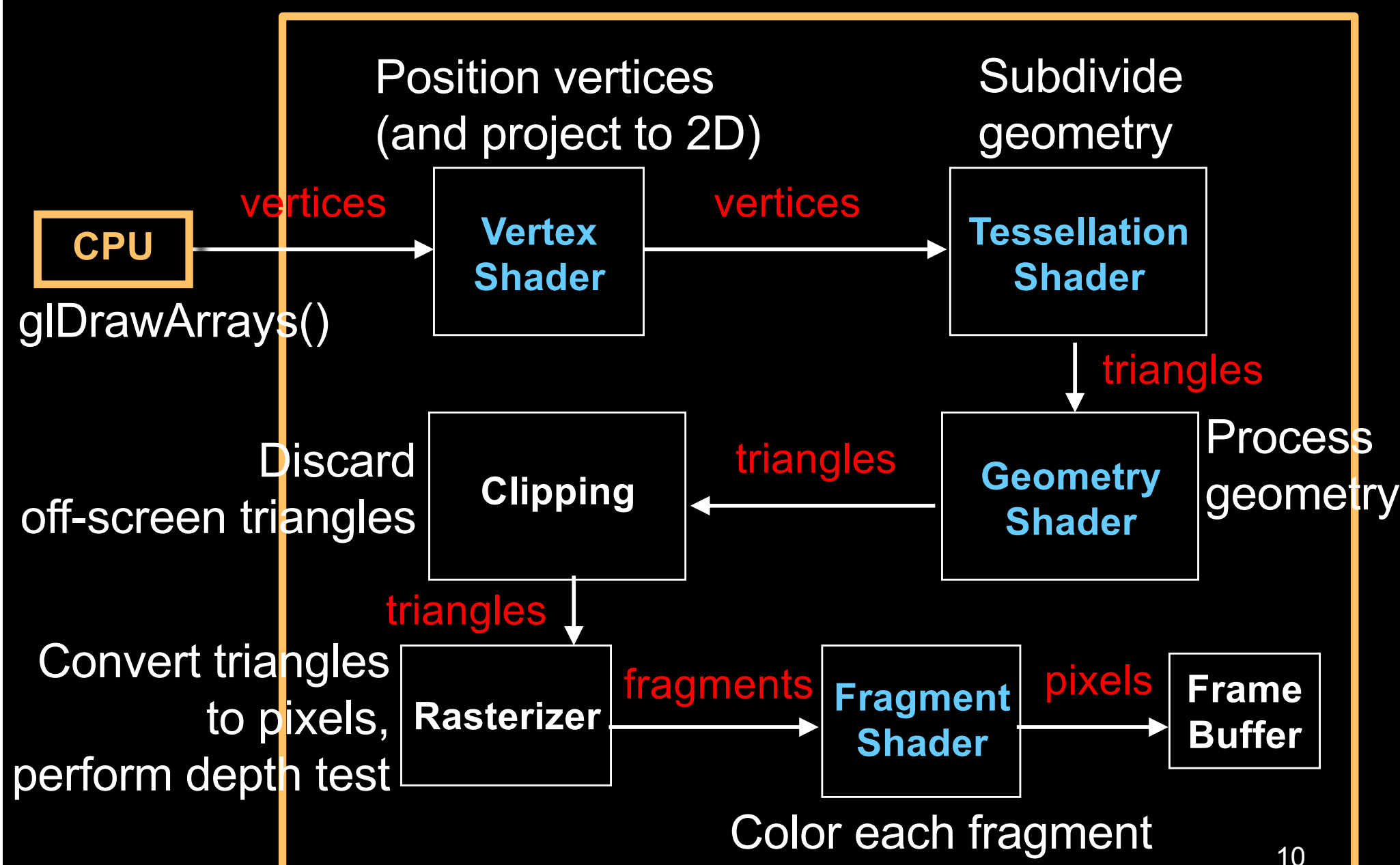

GPU

#### Shaders

- Vertex shader (= vertex program)
- Tessellation control and evaluation shader (OpenGL 4.0; subdivide the geometry)
- Geometry shader

(OpenGL 3.2; process, generate, replace or delete geometry)

- Fragment shader (= fragment program)
- Compute shader (OpenGL 4.3; general purpose)

#### Shaders

- Compatibility profile: Default shaders are provided by OpenGL *(fixed-function pipeline)*
- Core profile: no default vertex or fragment shader; must be provided by the programmer
- Tessellation shaders, geometry shaders and compute shaders are *optional*

## Shader Variables Classification

#### • Attribute

– Information specific to each vertex/pixel passed to vertex/fragment shader

#### • Uniform

- Constant information passed to vertex/fragment shader
- Cannot be written to in a shader

Example: Vertex Color

Example: Light Position Eye Position

#### • Out/in

- Info passed from vertex shader to fragment shader
- Interpolated from vertices to pixels
- Write in vertex shader, but only read in fragment shader

Example: Vertex Color Texture Coords

#### • Const

– To declare non-writable, constant variables

Example: pi, e, 0.480

# Shaders Are Written in *Shading Languages*

- Early shaders: assembly language
- Since ~2004: high-level shading languages
	- OpenGL Shading Language (GLSL)
		- highly integrated with OpenGL
	- Cg (NVIDIA and Microsoft), very similar to GLSL
	- HLSL (Microsoft), the shading language of Direct3D
	- All of these are simplified versions of C/C++

#### GLSL

- The shading language of OpenGL
- Managed by OpenGL Architecture Review Board
- Introduced in OpenGL 2.0
- We use shader version 1.50: #version 150 (a good version supporting the core profile features)
- Current shader version: 4.60

## Vertex Shader

- Input: vertices, in object coordinates, and per-vertex attributes:
	- color
	- normal
	- texture coordinates
	- many more
- Output:
	- vertex location in clip coordinates
	- vertex color
	- vertex normal
	- many more are possible

## Basic Vertex Shader in GLSL

#version 150 in vec3 position; // input position, in object coordinates in vec4 color; // input color out vec4 col; // output color

uniform mat4 modelViewMatrix; // uniform variable to store the modelview mtx uniform mat4 projectionMatrix; // uniform variable to store the projection mtx

```
void main()
```
{

}

 // compute the transformed and projected vertex position (into gl\_Position) gl Position = projectionMatrix  $*$  modelViewMatrix  $*$  vec4(position, 1.0f); // compute the vertex color (into col)  $col = color;$ 

# Fragment Shader

- Input: fragments (tentative pixels), and per-pixel attributes:
	- color
	- normal
	- texture coordinates
	- many more are possible
- Inputs are outputs from the vertex shader, interpolated (by the GPU) to the pixel location !
- Output:
	- pixel color
	- depth value
	- $-$  can discard the fragment using the **discard** keyword <sup>18</sup>

#### Basic Fragment Shader

#version 150

in vec4 col; // input color (computed by the interpolator) out vec4 c; // output color (the final fragment color)

```
void main()
{
  // compute the final fragment color
 c = col;}
```
## Another Fragment Shader

#### #version 150

in vec4 col; // input color (computed by the interpolator) out vec4 c; // output color (the final fragment color)

```
void main()
{
  // compute the final fragment color
 c = vec4(1.0, 0.0, 0.0, 1.0);}
```
### Pipeline program

- Container for all the shaders
- Vertex, fragment, geometry, tessellation, compute
- Can have several pipeline programs (for example, one for each rendering style)
- Must have at least one (core profile)
- At any moment of time, exactly one pipeline program is bound (active)

## Installing Pipeline Programs

- Step 1: Create Shaders
	- Create handles to shaders
- Step 2: Specify Shaders
	- load strings that contain shader source
- Step 3: Compiling Shaders
	- Actually compile source (check for errors)
- Step 4: Creating Program Objects
	- Program object controls the shaders
- Step 5: Attach Shaders to Programs
	- Attach shaders to program objects via handle
- Step 6: Link Shaders to Programs
	- Another step similar to attach
- Step 7: Enable Shaders
	- Finally, let OpenGL and GPU know that shaders are ready

### Our helper library: PipelineProgram

// load shaders from a file

int BuildShadersFromFiles(const char \* filenameBasePath, const char \* vertexShaderFilename, const char \* fragmentShaderFilename, const char \* geometryShaderFilename = NULL, const char \* tessellationControlShaderFilename = NULL, const char \* tessellationEvaluationShaderFilename = NULL);

#### Our helper library: PipelineProgram

// load shaders from a C text string int BuildShadersFromStrings(const char \* vertexShaderCode, const char \* fragmentShaderCode, const char \* geometryShaderCode = NULL, const char \* tessellationControlShaderCode = NULL, const char \* tessellationEvaluationShaderCode = NULL);

### Setting up the Pipeline Program

// global variable PipelineProgram pipelineProgram;

// during initialization: pipelineProgram.BuildShadersFromFiles("../openGLHelper", "vertexShader.glsl", "fragmentShader.glsl");

// before rendering, bind (activate) the pipeline program: pipelineProgram.Bind();

If you want to use a different pipeline program, then "Bind" that other pipeline program.

## Setting up the Uniform Variables

Uploading the modelview matrix transformation to the GPU (in the display function)

float m[16]; // column-major // here, must fill m (missing code; use OpenGLMatrix class) // …

// upload m to the GPU pipelineProgram.Bind(); GLboolean isRowMajor = GL\_FALSE; pipelineProgram->SetUniformVariableMatrix4fv( "modelViewMatrix", isRowMajor, m);

## Setting up the Uniform Variables

Repeat the same process also for the projection matrix:

float p[16]; // column-major // here, must fill p (missing code; use OpenGLMatrix class)  $\prime\prime$  …

// upload p to the GPU pipelineProgram.Bind(); GLboolean isRowMajor = GL\_FALSE; pipelineProgram->SetUniformVariableMatrix4fv( "projectionMatrix", isRowMajor, p);

## Vertex Array Objects (VAOs)

• A container to collect the VBOs of each object and connect each shader variable with a VBO

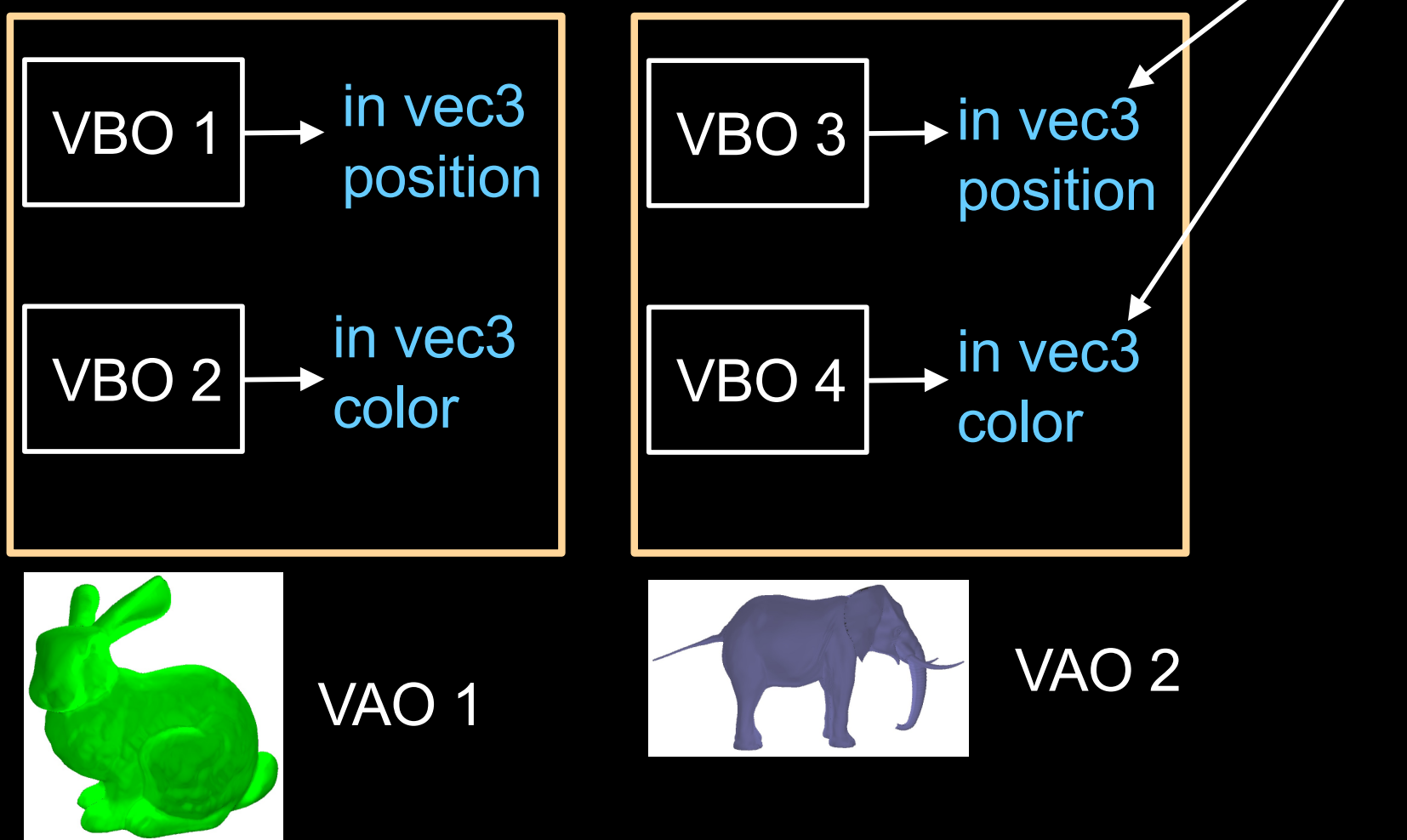

shader

variables

## Vertex Array Objects (VAOs)

- A container to collect the VBOs of each object
- Usage is mandatory (by the OpenGL standard)
- During initialization:
	- create VBOs (one or more per object),
	- create VAOs (one per object),
	- place the VBOs into the VAO, and connect VBOs to shader variables
- At render time: bind the VAO, then call glDrawArrays()

## VAO code (initialization)

During initialization:

// Create a VAO.

VAO  $*$  vao = new VAO();

// Connect the shader variables to their respective VBOs. vao->ConnectPipelineProgramAndVBOAndShaderVariable( pipelineProgram, vboPositions, "position"); vao->ConnectPipelineProgramAndVBOAndShaderVariable( pipelineProgram, vboColors, "color");

## Using the VAO for rendering

In the display function:

// Bind the vertex and fragment shaders to use. pipelineProgram->Bind(); // Select which object to render. vao->Bind();

// Render the object contained in the VAO. GLint first  $= 0$ ; GLsizei count = numVertices; glDrawArrays(GL\_TRIANGLES, first, count);

## GLSL: Data Types

- Scalar Types
	- float 32 bit, very nearly IEEE-754 compatible
	- int at least 16 bit
	- bool like in C++
- Vector Types
	- vec[2 | 3 | 4] floating-point vector
	- $-$  ivec[2 | 3 | 4] integer vector
	- $-$  bvec[2 | 3 | 4] boolean vector
- Matrix Types
	- $-$  mat[2 | 3 | 4] for 2x2, 3x3, and 4x4 floating-point matrices
- Sampler Types
	- sampler[1 | 2 | 3]D to access texture images

## GLSL: Operations

- Operators behave like in C++
- Component-wise for vector & matrix
- Multiplication on vectors and matrices
- Examples:
	- $-V$ ec3 t = u \* v;
	- $-$  float  $f = v[2]$ ;
	- $-$  v.x = u.x + f;

#### GLSL: Swizzling

vec4 myVector; myVector.rgba; // is the same as myVector myVector.xy; // is a vec2 myVector.b; // is a float myVector[2]; // is the same as myVector.b myVector.xb; // illegal myVector.xxx; // is a vec3 • Swizzling is a convenient way to access individual vector components

# GLSL: Flow Control

- **Loops** 
	- C++ style if-else
	- C++ style for, while, and do
- Functions
	- Much like C++
	- Entry point into a shader is void main()
	- No support for recursion
	- Call by value-return calling convention
- Parameter Qualifiers
	- in copy in, but don't copy out
	- out only copy out
	- inout copy in and copy out

Example function:

void ComputeTangent( in vec3 N, out vec3 T, inout vec3 coord) {

if  $(dot(N, coord) > 0)$  $T = vec3(1, 0, 0);$ 

else

}

```
T = vec3(0,0,0);coord = 2 * T;
```
## GLSL: Built-in Functions

- Wide Assortment
	- Trigonometry (cos, sin, tan, etc.)
	- Exponential (pow, log, sqrt, etc.)
	- Common (abs, floor, min, clamp, etc.)
	- Geometry (length, dot, normalize, reflect, etc.)
	- Relational (lessThan, equal, etc.)
- Need to watch out for common reserved keywords
- Always use built-in functions, do not implement your own
- Some functions are not implemented on some cards

## GLSL: Built-in Variables

- Always prefaced with gl
- Accessible to both vertex and fragment shaders
- Examples:
	- (input) gl\_VertexID: index of currently processed vertex
	- (input) gl\_FrontFacing: whether pixel is front facing or not
	- (input) gl\_FragCoord : x,y: coordinate of pixel, z: depth
	- (output) gl\_FragDepth: pixel depth

## Debugging Shaders

- More difficult than debugging C programs
- Common show-stoppers:
	- Typos in shader source
	- Assuming implicit type conversion (cannot convert vec4 to vec3)
	- Attempting to connect VAOs to non-existent (say, due to a typo) shader variables
- Very important to check error codes; use status functions like:
	- glGetShaderiv(GLuint shader, GLenum pname, GLint \* params)

### Summary

- Shading Languages
- Program Pipeline
- Vertex Array Objects
- GLSL
- Vertex Shader
- Fragment Shader